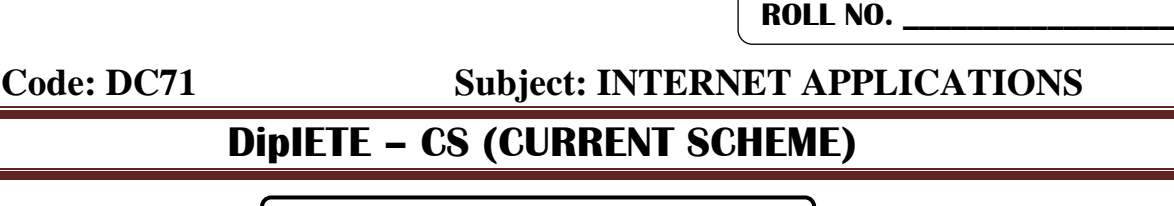

# **Time: 3 Hours**  $\begin{bmatrix} \text{JUNE } 2015 \text{ -} \text{SPECIAL } \end{bmatrix}$  Max. Marks: 100

PLEASE WRITE YOUR ROLL NO. AT THE SPACE PROVIDED ON EACH PAGE *IMMEDIATELY AFTER RECEIVING THE QUESTION PAPER.*

### **NOTE: There are 9 Questions in all.**

- **Question 1 is compulsory and carries 20 marks. Answer to Q.1 must be written in the space provided for it in the answer book supplied and nowhere else.**
- **The answer sheet for the Q.1 will be collected by the invigilator after 45 minutes of the commencement of the examination.**
- **Out of the remaining EIGHT Questions answer any FIVE Questions. Each question carries 16 marks.**
- **Any required data not explicitly given, may be suitably assumed and stated.**

## **Q.1** Choose the correct or the best alternative in the following:  $(2 \times 10)$

a. Which element do you use to create an internal style sheet?

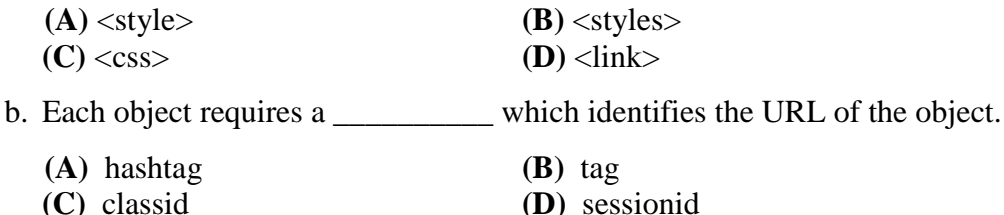

c. To change the colors of links or of the page background, hexadecimal values are placed in the \_\_\_ tag.

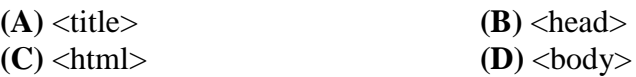

d. Code that executes in response to a specific event is called  $a(n)$  \_\_\_\_\_.

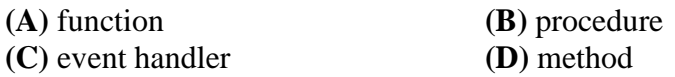

e. The fields such as element inner.HTML and document.location, are part of the DOM specification

```
(A) True (B) False
```
- f. In Javascript, has only four types of data:
	- **(A)** numeric, strings, Boolean and null
	- **(B)** integers, strings, Boolean and null
	- **(C)** numeric, real, Boolean and null
	- **(D)** numeric, characters, Boolean and null

**Code: DC71 Subject: INTERNET APPLICATIONS**

g. The default type for the  $\langle \text{INPUT} \rangle$  tag is a

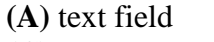

**(B)** number field **(C)** input field **(D)** none of these

- h. Perl is:
	- **(A)** "the Swiss Army chainsaw of programming languages" due to its flexibility and power
	- **(B)** "duct tape that holds the Internet together", in reference to its ubiquity and perceived inelegance
	- **(C)** Both of the above
	- **(D)** None of these
- i. Java script provides the following built in window types that can be used from application code

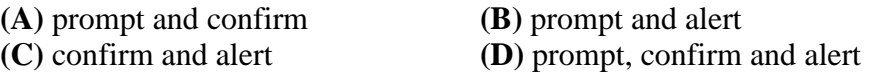

j. Which of the following is not a main component of a Web page form?

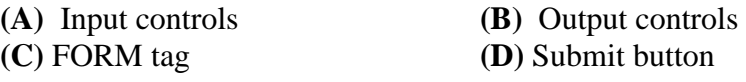

#### **Answer any FIVE Questions out of EIGHT Questions. Each question carries 16 marks.**

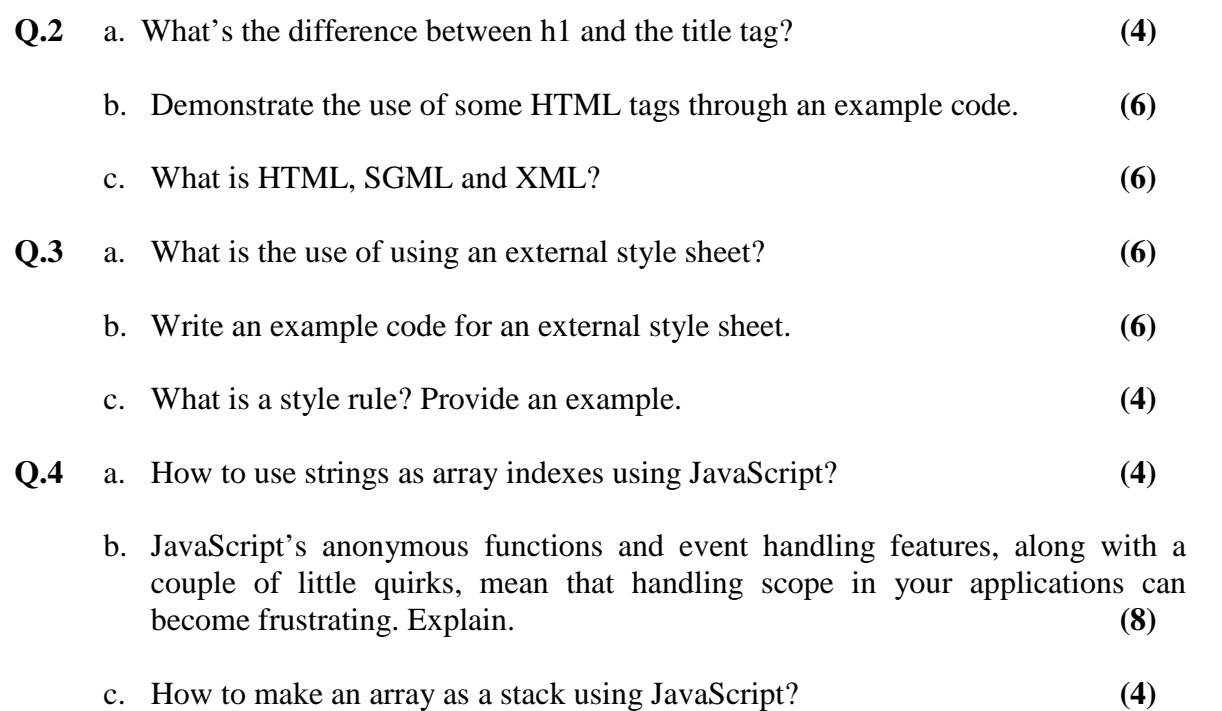

**ROLL NO. \_** 

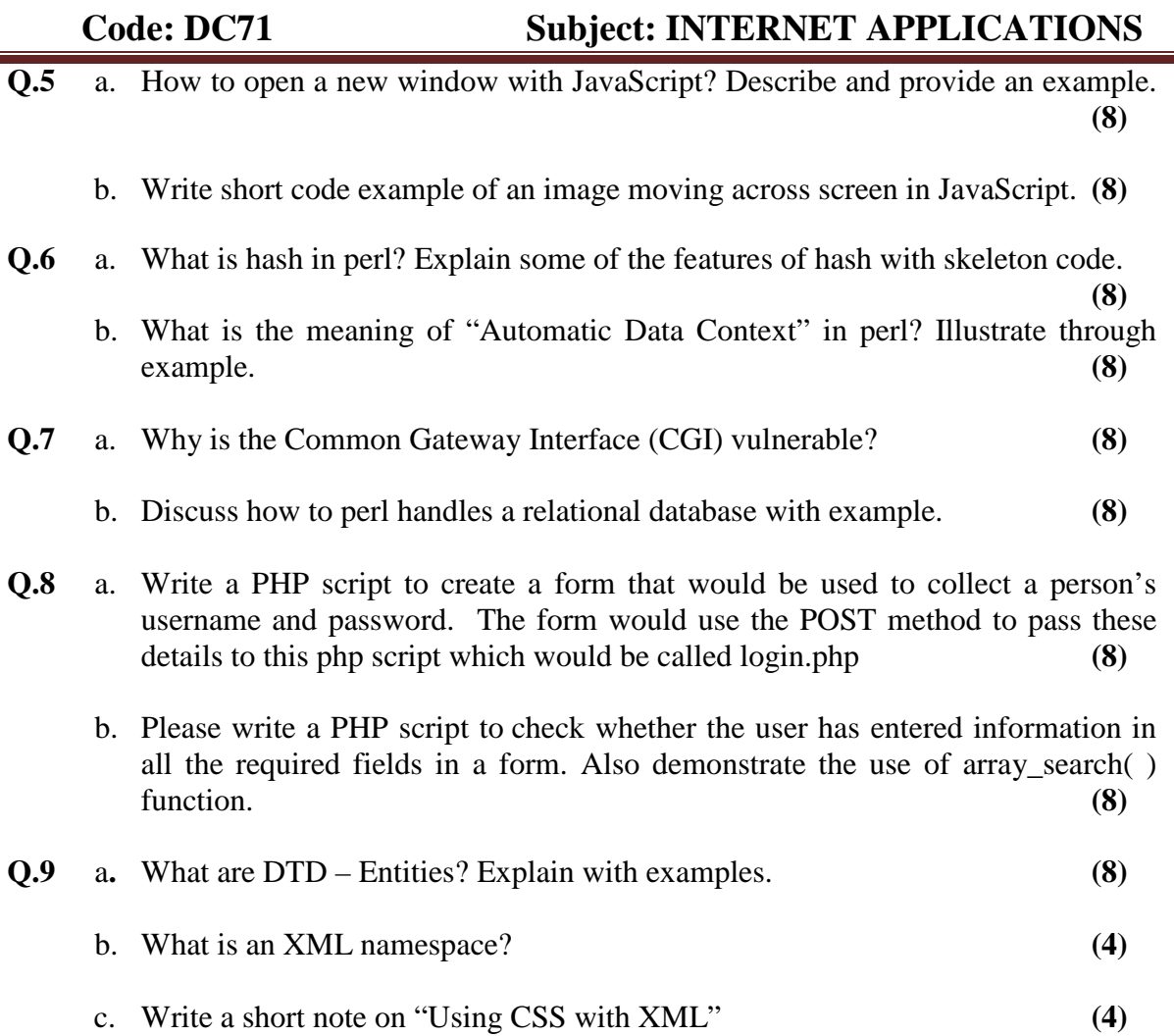